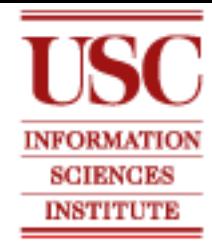

### Learning Data Transformation Rules through Examples: Preliminary Results

Bo Wu, Pedro Szekely, Craig A.Knoblock Information Science Institute University of Southern California

# **Transforming Data**

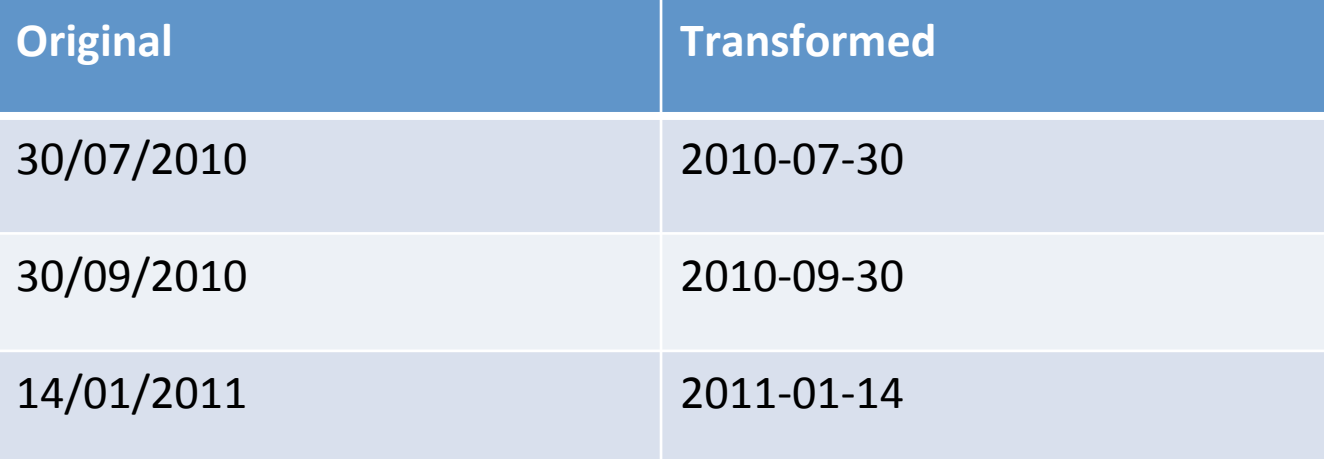

# **Transforming Data**

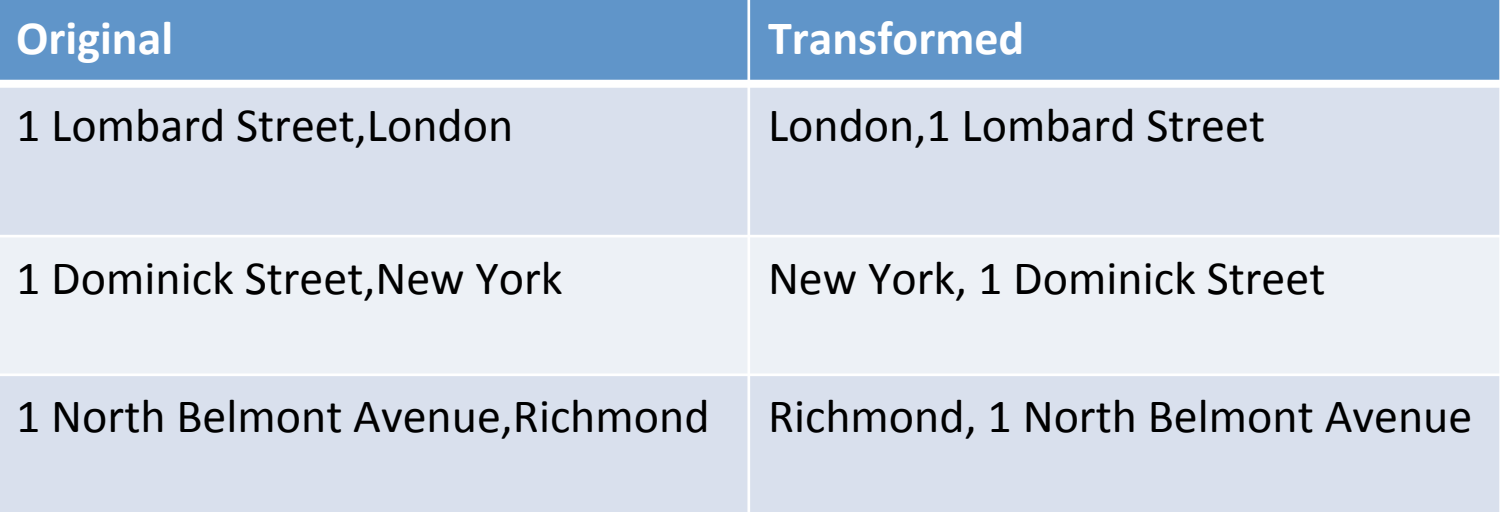

# Transforming Data by Example

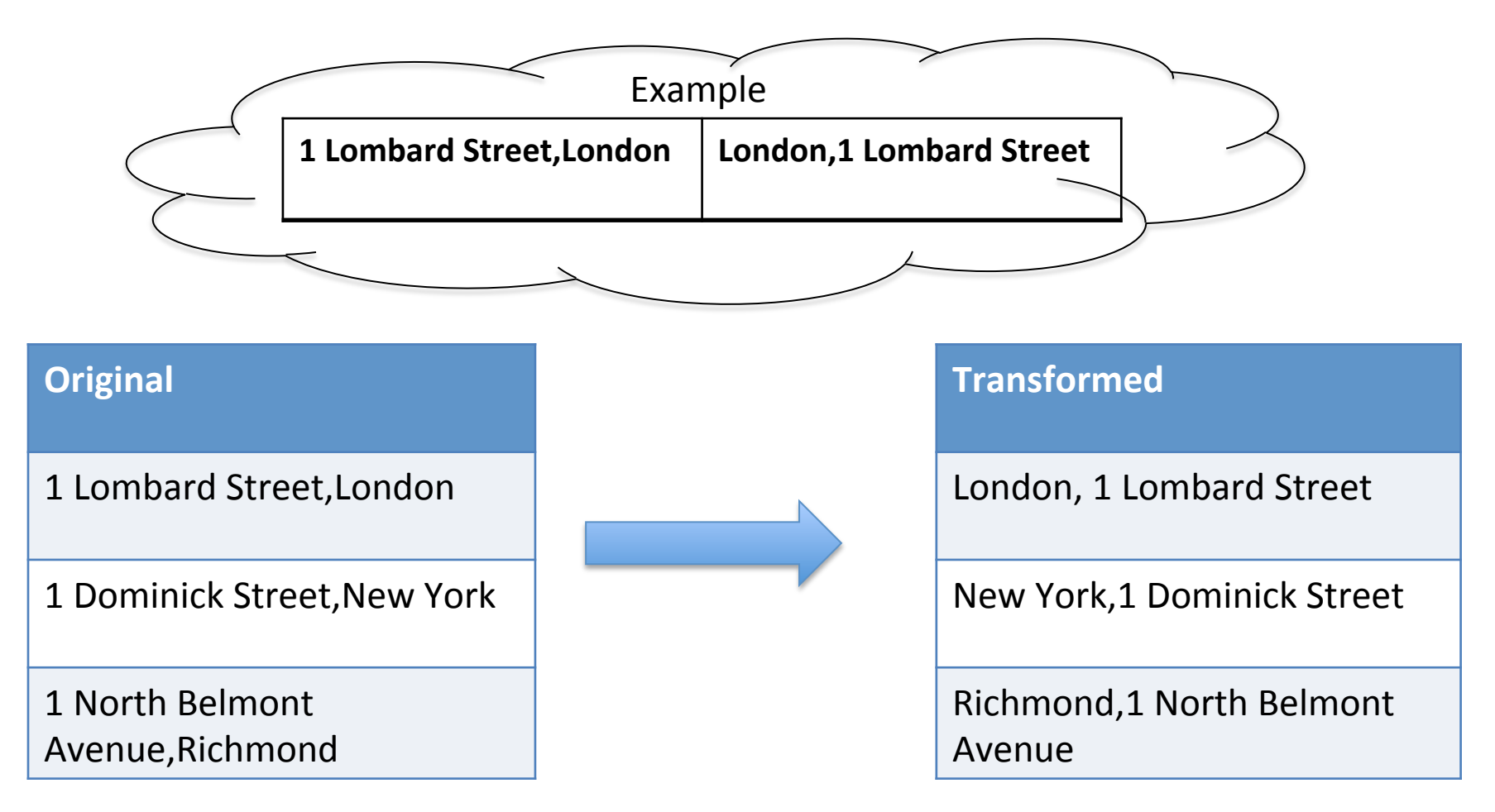

### Examples Are Ambiguous

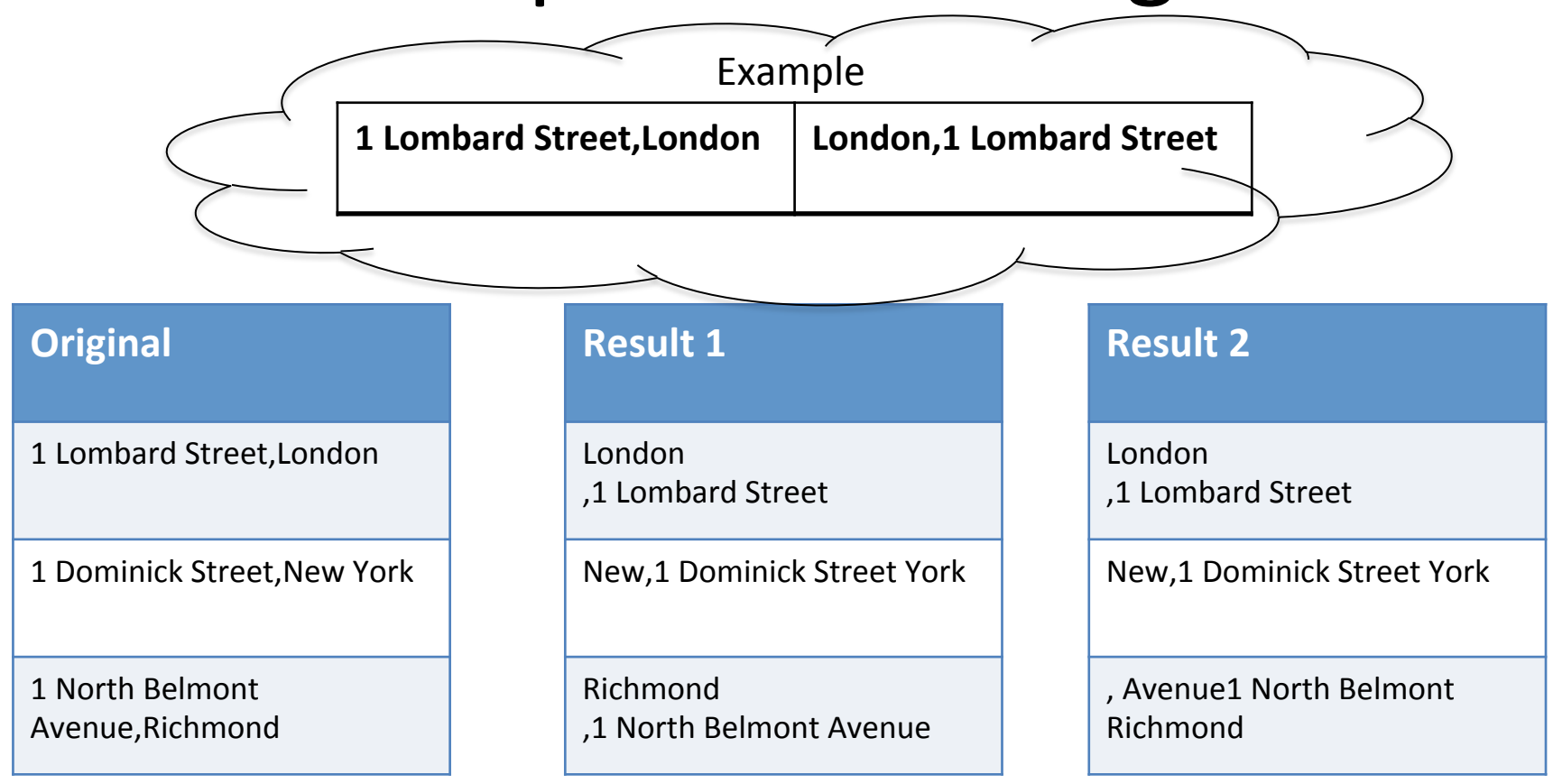

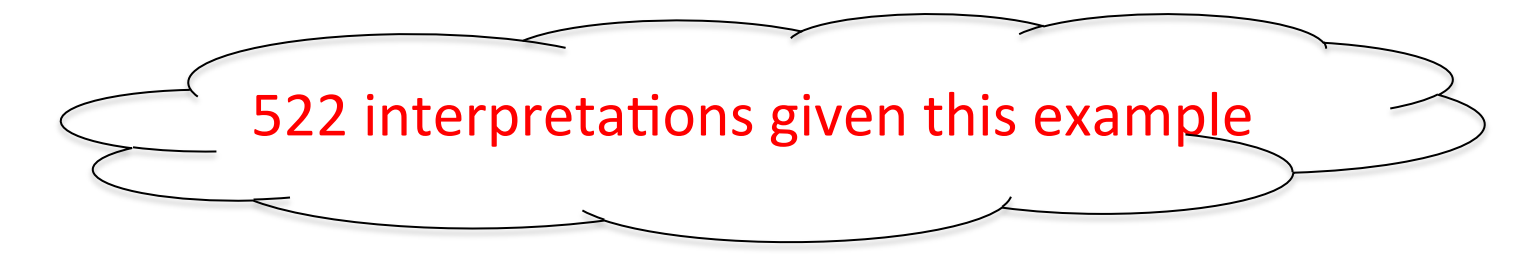

# Objective

Minimize number of examples users have to give to produce the desired transformation program

# **Outline**

- Transformation Grammar
- System Overview
- Search spaces
- Searching
- Ranking
- Evaluation

# **Transformation Grammar**

- program $\rightarrow$ (ins|del|mov)+
- del→DEL what V DEL range
- $ins \rightarrow$  INS(token)+ where
- mov→ MOV tokenspec where V MOV range where
- what $\rightarrow$  quantifier tokenspec
- quantifier → ANYNUM V NUM
- tokenspec→singletokenspec∨singletokenspec tokenspec
- singletokenspec→token∨type∨ANYTOK
- type→NUMTYP∨WRDTYP∨SYBTYP∨BNKTYP
- range  $\rightarrow$  start end
- scanningOrderèFRM\_BEG∨FRM\_END
- start $\rightarrow$ scanningOrder posquantifier
- $\epsilon$  end $\rightarrow$ scanningOrder posquantifier
- where $\rightarrow$ scanningOrder posquantifier
- where $\rightarrow$ scanningOrder posquantifier
- posquan0fierèINCLD? tokenspec∨NUM

# **Transformation Grammar**

- Specifying the target pattern(tokenspec)
	- $-$  any two tokens
	- ","London
	- symbol word
	- $-$  "," word
- Specifying the position(range)
	- $-$  [5,6]

– … 

– … 

- after "," before END
- after 5, before END

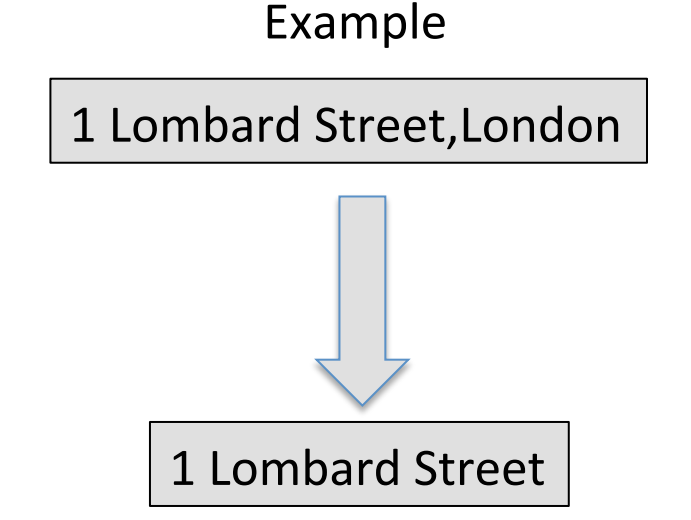

## Challenges

• Large search space

$$
G = (ins|mov|del)*
$$

• Many interpretations

### System Overview

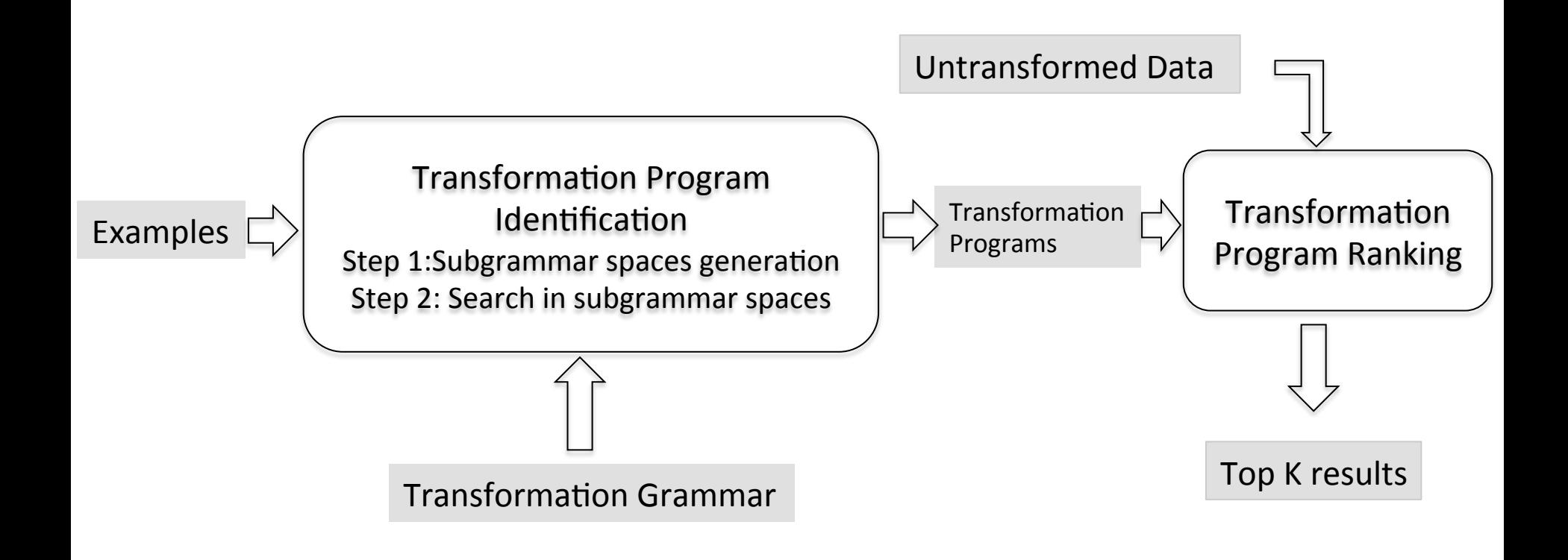

# Subgrammar space

### <START>1 Dominick Street, New York<END> | | New York, 1 Dominick Street

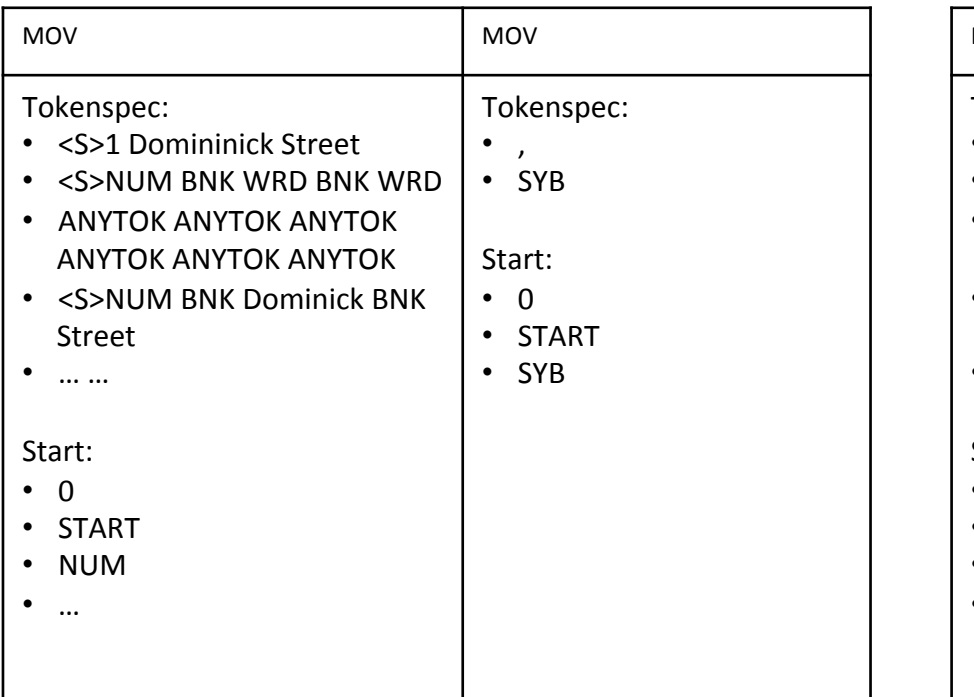

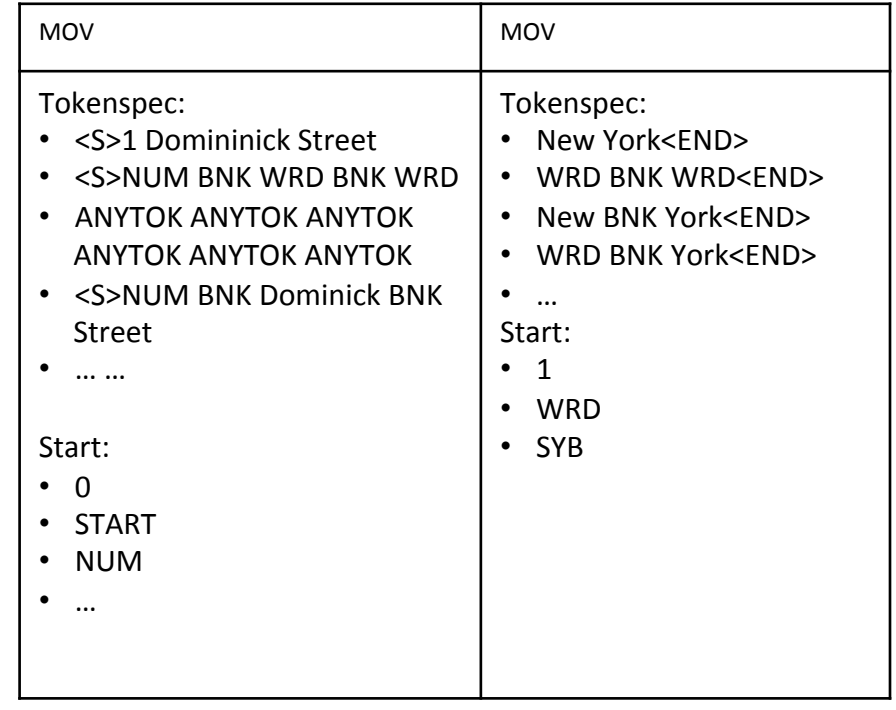

<START>1 Dominick Street , New York<END>

<START>1 Dominick Street , New York<END>

### Subgrammar space

#### **Example 1**

#### **1 Dominick Street, New York New York,1 Dominick Street**

Edit Sequences

 $[mov: 0,5,11[]$ , mov:  $0,0,5[]]$ 

... … 

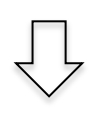

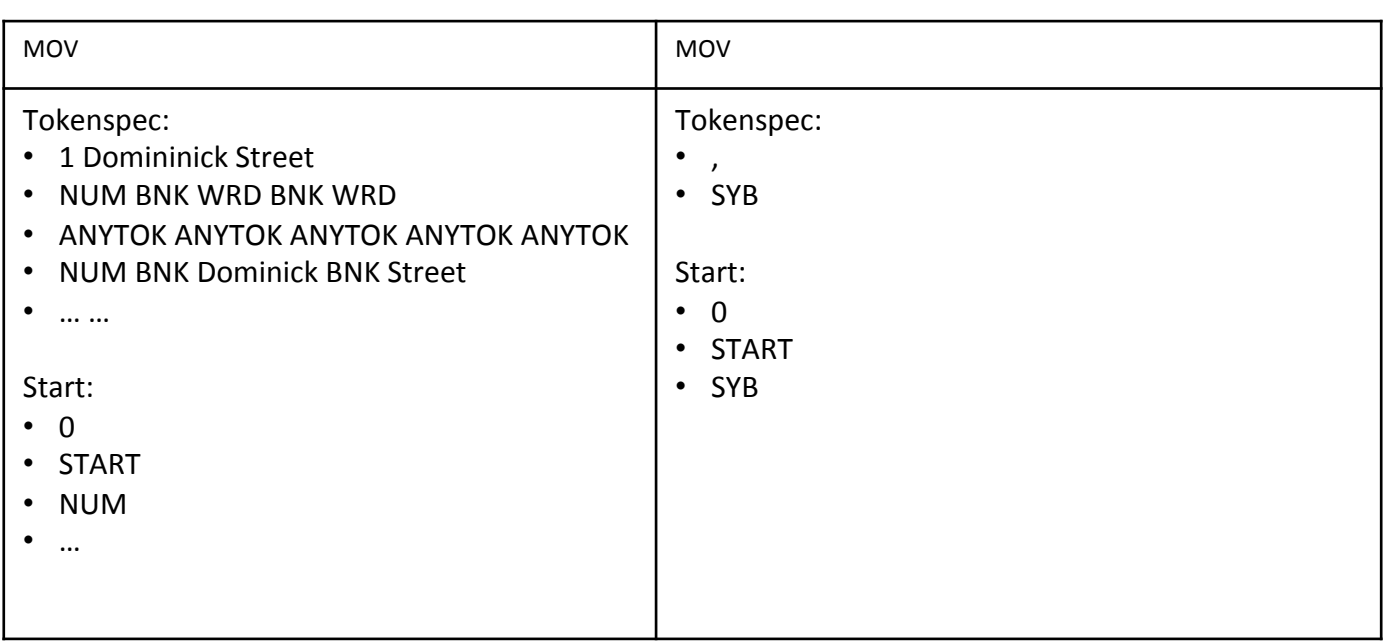

### Search

Search Space is still large: do sampling-based search

- 1 Sample a subgrammar space to search
- 2 Do UCT (Levente Kocsis et al.) search in the sampled search space

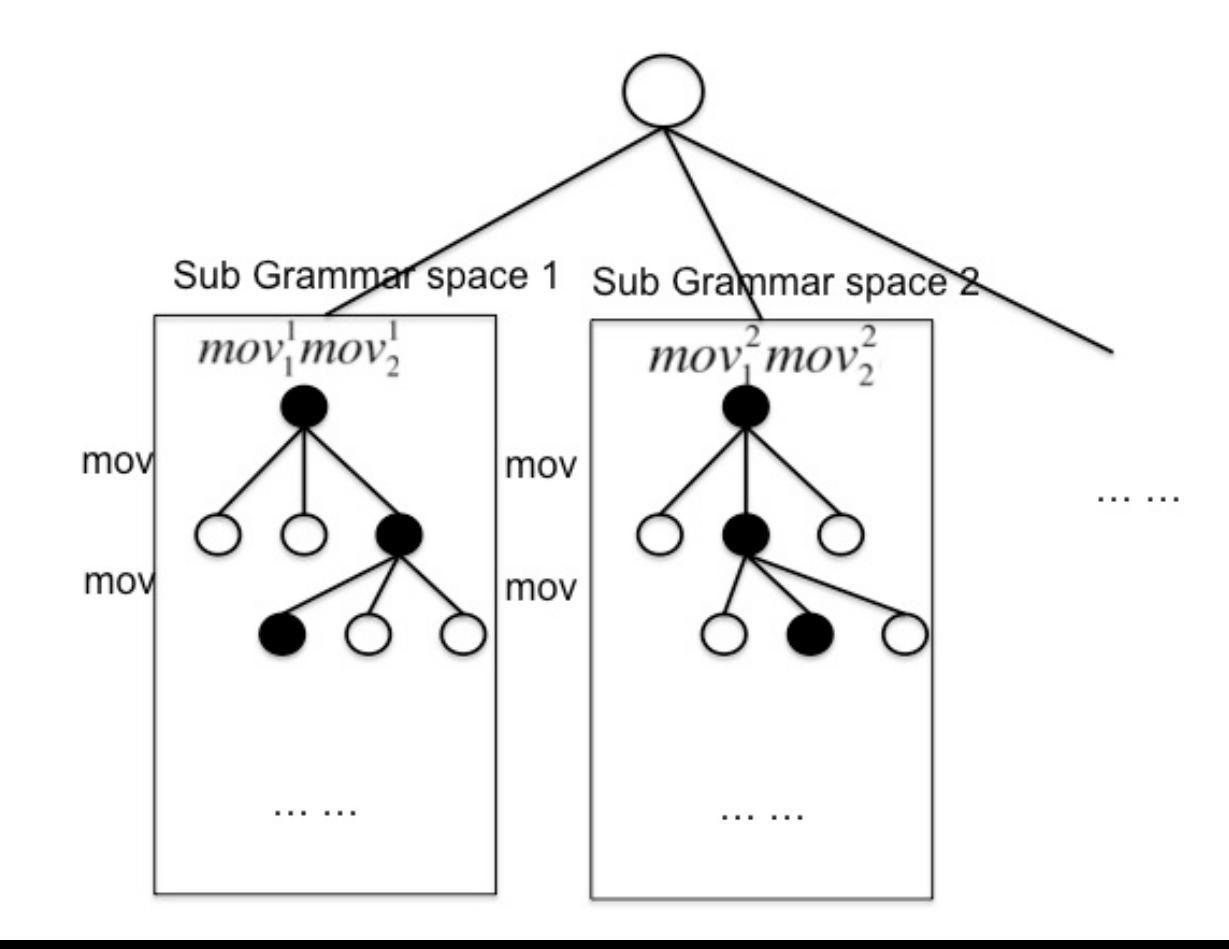

# Ranking

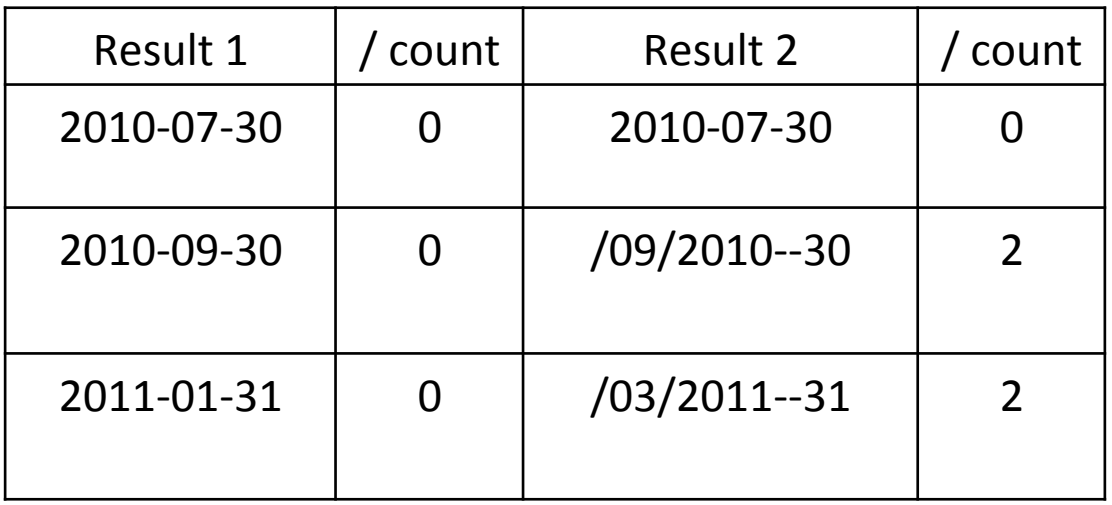

#### Assumption:

User wouldn't want to transform data into a noisy and irregular state

**Features:** capture the homogeneity

- enp\_cnt\_/: entropy of the distribution of the slash count
- enp cnt  $-: ... ...$

……

### **Approach**:

- Build a logistic regression classifier
- Use confidence score as result's score

### Evaluation

**Editing Scenarios Address 1** First row: Brankova 13, Brankova 13 **Address2**  First row: 1 Lombard Street, London, London, 1 Lombard Street **Date1** First row: 2010-07-30, 07/30/2010 **Date2**  First row: 13/05/2010, 2010-05-13 **Tel1**  First row: Tel:</B> 020-7928 3131, 020-7928 3131 **Tel2**  First row: 020-8944 9496, (020)8944 9496 **Time** 

First row:1 January 2007 4:48pm, January 1,2007 4:48pm

### Results

Run experiment 20 times and average the result.

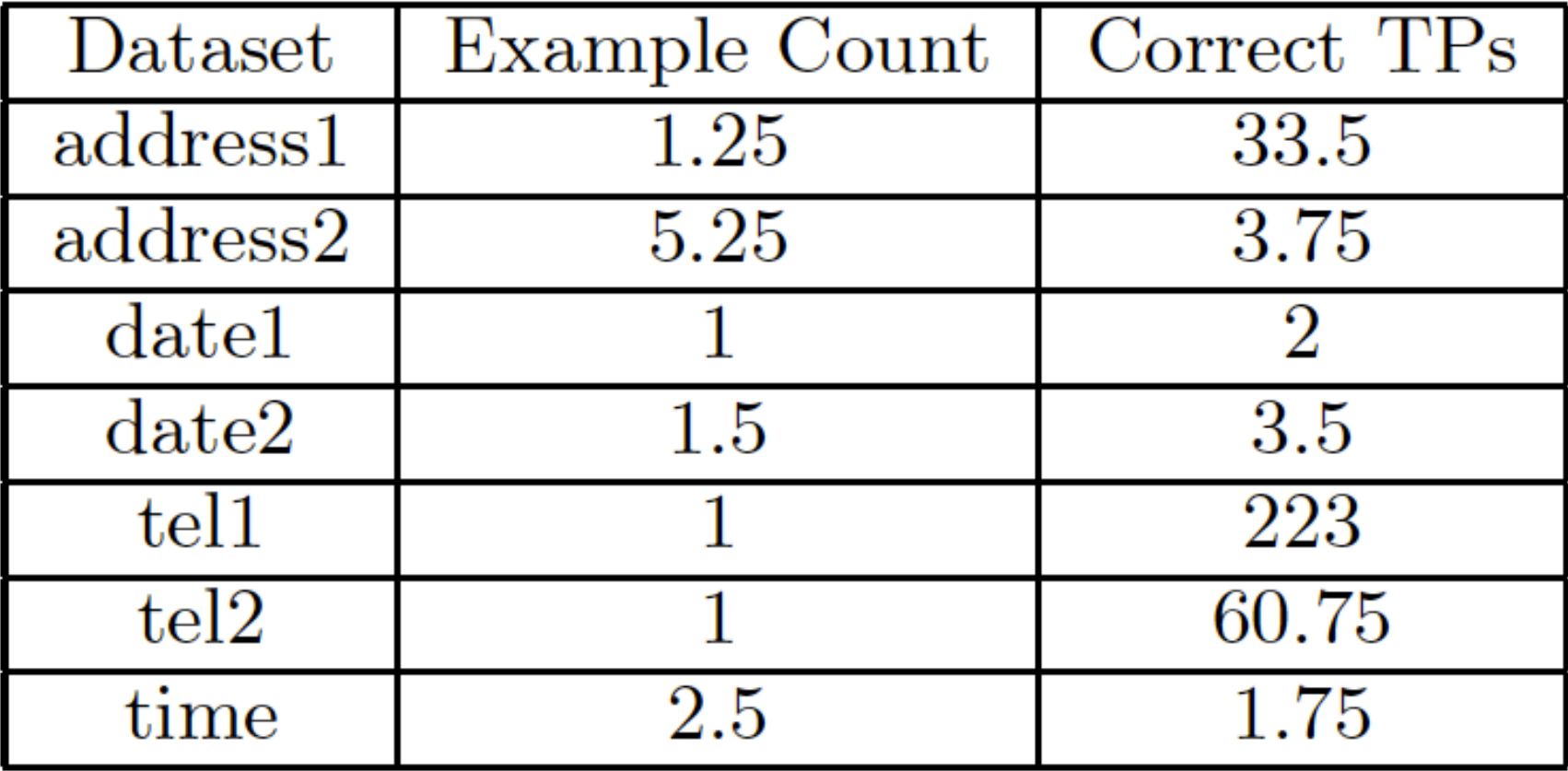

### Results

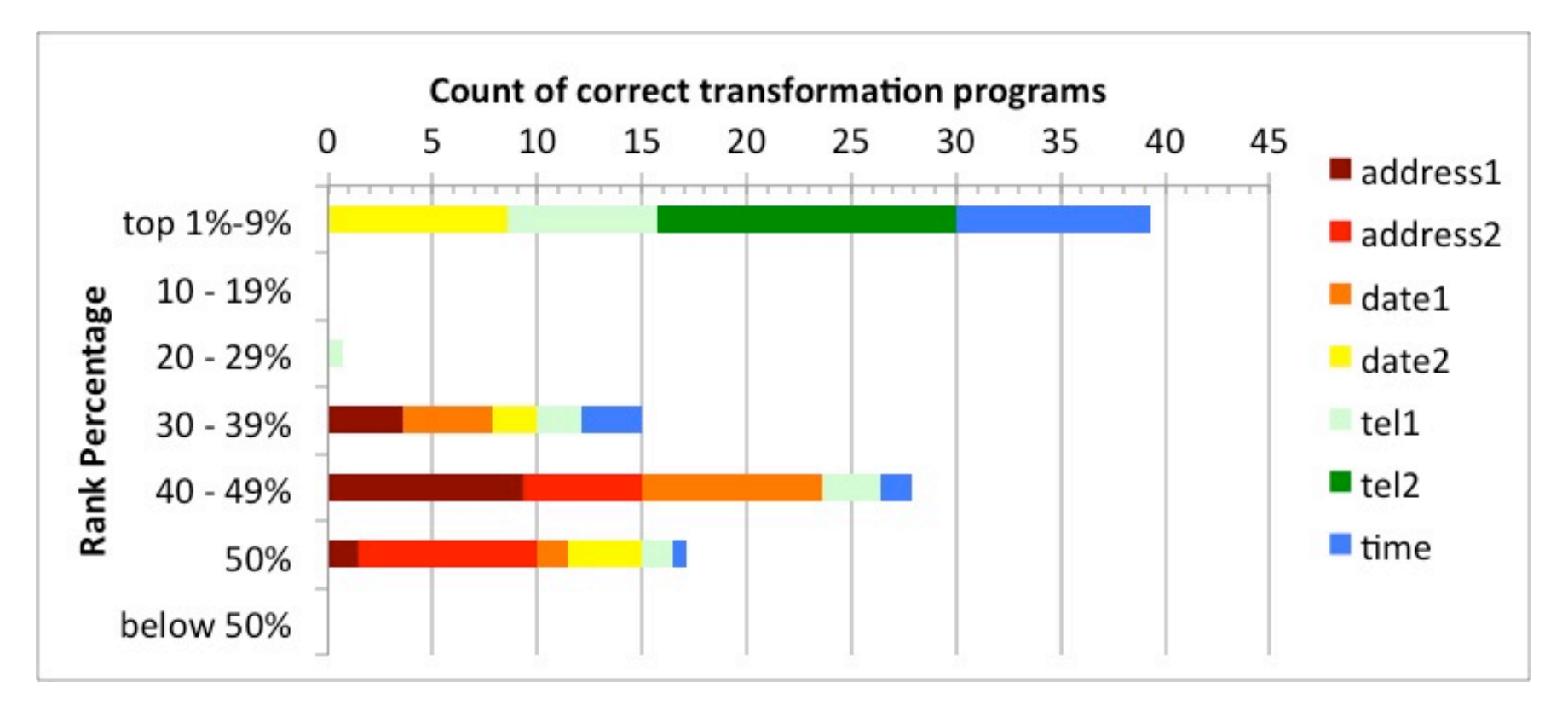

• Thank You !